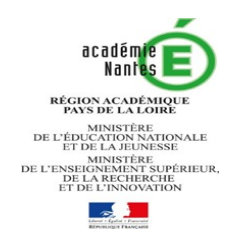

# **INFORMATIONS AUX REPRESENTANTS LEGAUX** Procédures d'affectation après la troisième Rentrée 2020

**Courant avril :** Vous pouvez consulter toute l'offre de formation en ligne **Du 4 mai au 1er juin :** Vous pouvez formuler jusqu'à 10 vœux dans l'académie + 5 vœux hors académie

### **SAISIE DES VŒUX D'AFFECTATION :**

#### **Deux situations :**

**- Vous possédez des identifiants de connexion au téléservice - affectation** : du 4 mai au 1er juin 2020 vous effectuez la saisie de vos vœux d'affectation

**- Vous ne possédez pas d'identifiants de connexion au téléservice - affectation**, vous renseignez la fiche de vœu palier 3ème et la remettez à l'établissement actuel de votre enfant avant le mercredi 20 mai 2020. L'établissement effectuera la saisie de vos vœux avant le 1<sup>er</sup> juin 2020.

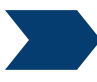

### **Vous demandez :**

# **un CAP (Première année de CAP) ou un BAC PRO (Seconde professionnelle)**

### **Dans un établissement public (Education Nationale ou Agricole)**

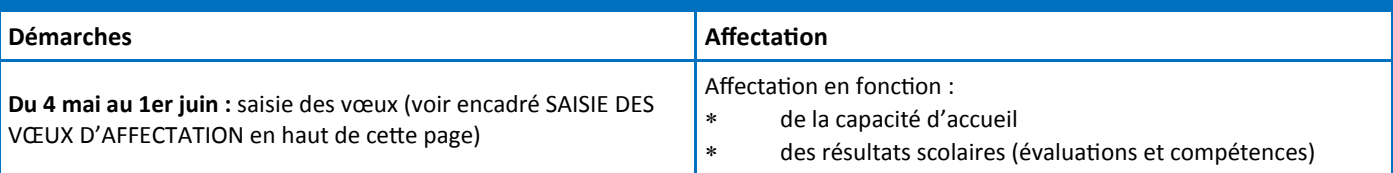

# **Dans un établissement privé (Education Nationale ou Agricole)**

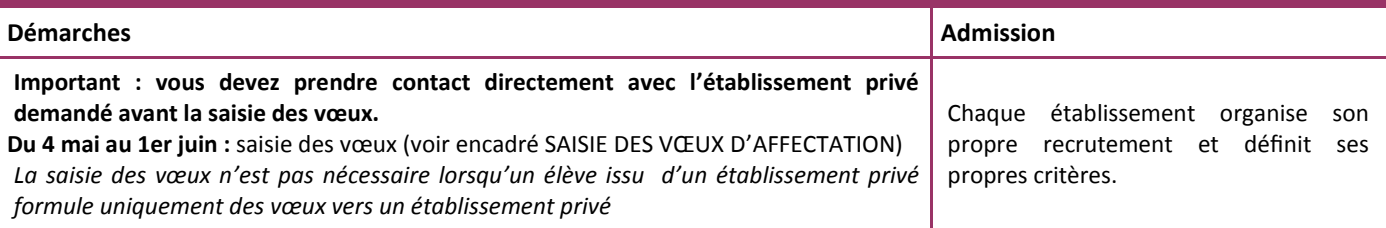

### **Exceptions (formations à recrutement sur dossier)**

Première année de CAP Aéronautique au LP Les 3 rivières à Pontchâteau

Secondes professionnelles des BAC PRO suivants : Métiers de l'Aéronautique au LP Brossaud Blancho St Nazaire (44), Métiers de la sécurité dans les 8 établissements publics et privés de l'académie, Métiers de la mer au Lycée Cassard Nantes (44)Conduite et gestion de l'entreprise hippique au Lycée de Laval (53)

#### **Chaque dossier est accessible sur le site de l'établissement (en téléchargement) ou sur le site de l'académie de Nantes (en format PDF à compléter numériquement)**

**Attention : date limite d'envoi de dossiers au plus tard pour le vendredi 24 avril. Plus d'infos sur la procédure sur le site : [ICI](ac-nantes.fr/orientation-et-insertion/espace-etablissement/guide-procedures-d-orientation-et-d-affectation/rentree-2020-recrutement-specifique-voie-professionnelle-1176456.kjsp?RH=1350024424522)** Ou suivre le lien suivant : https://www.ac-[nantes.fr/orientation](https://www.ac-nantes.fr/orientation-et-insertion/espace-etablissement/guide-procedures-d-orientation-et-d-affectation/rentree-2020-recrutement-specifique-voie-professionnelle)-et-insertion/espace-etablissement/guide-procedures-d-orientation-et-d-affectation/rentree-2020-recrutement-specifique-voie-[professionnelle](https://www.ac-nantes.fr/orientation-et-insertion/espace-etablissement/guide-procedures-d-orientation-et-d-affectation/rentree-2020-recrutement-specifique-voie-professionnelle)

**18 mai** : Communication des résultats dans ces formations

**Du 18 mai au 1er juin** : **saisie obligatoire du vœu en rang 1 pour** les élèves admis ou en liste supplémentaire qui confirment leurs choix (voir encadré SAISIE DES VŒUX D'AFFECTATION en haut de cette page)

Les élèves refusés doivent formuler d'autres vœux.

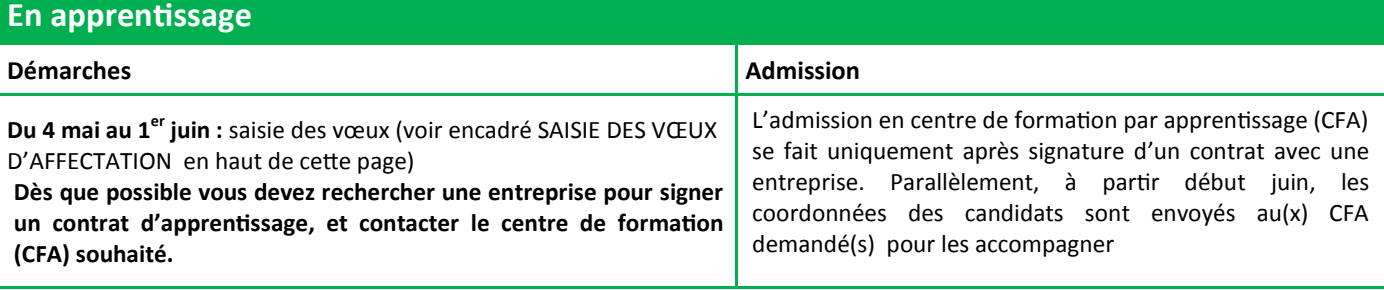